## Intro to OO Design: Mentor DB example

9 Nov 2010 CMPT140 Dr. Sean Ho Trinity Western University

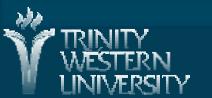

# **Outline for today**

Top-down OO design, class diagrams MentorDB example Data model: objects and relationships • Multiplicity Functional specification: methods • add a student search database by name • find all mentees of a mentor save/load to disk

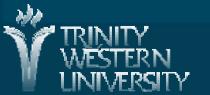

# Top-down design

'D' in WADES: breaking down the task into smaller chunks

Data model: what information to track? (nouns)

Classes and attributes

Functional specification: what actions? (verbs)

Methods in classes

"Show me your flow charts and conceal your tables and I shall continue to be mystified, show me your tables and I won't usually need your flow charts; they'll be obvious." (Fred Brooks, "The Mythical Man-Month", 1975)

WESTERN

CMPT140: OO design

9 Nov 2010

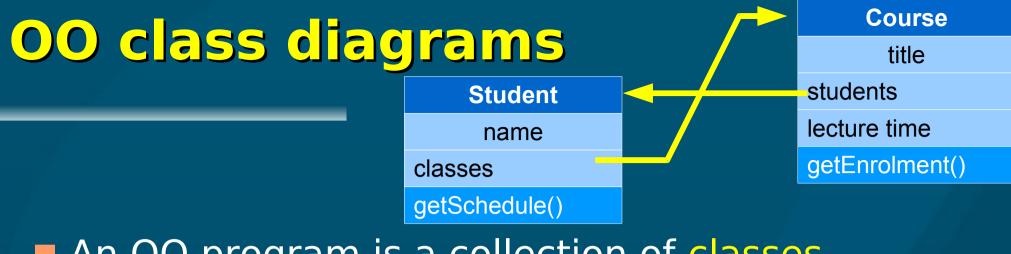

An OO program is a collection of classes
Create objects: instances of the classes
Objects pass messages to each other
A class diagram shows the classes and their relationships to each other:
Name of class
Attributes (public and private)

Methods (public and private)

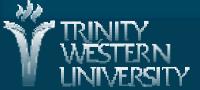

## Example: Mentoring Program

TWU School of Business mentoring program: Matches students with local businesspeople Each student has 1 (or 2) mentors per year Keep track of students and mentors View sorted lists of students, mentors Select a mentor, and see all students they have mentored Also store contact info, photo, etc. • Other requirements?  $\rightarrow$  extensible design

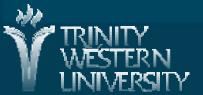

# MentorDB: simplified spec

- Let's make a few simplifying assumptions:
- Biographical info: for each student/mentor, limit to just name, plus company name for mentor
- Let's not worry about sorting the output for now
- Assume each student has only one mentor (but still allow each mentor to have multiple mentees)
  - → Many-to-one relationship (many students to one mentor)

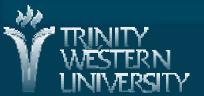

## MentorDB: data model

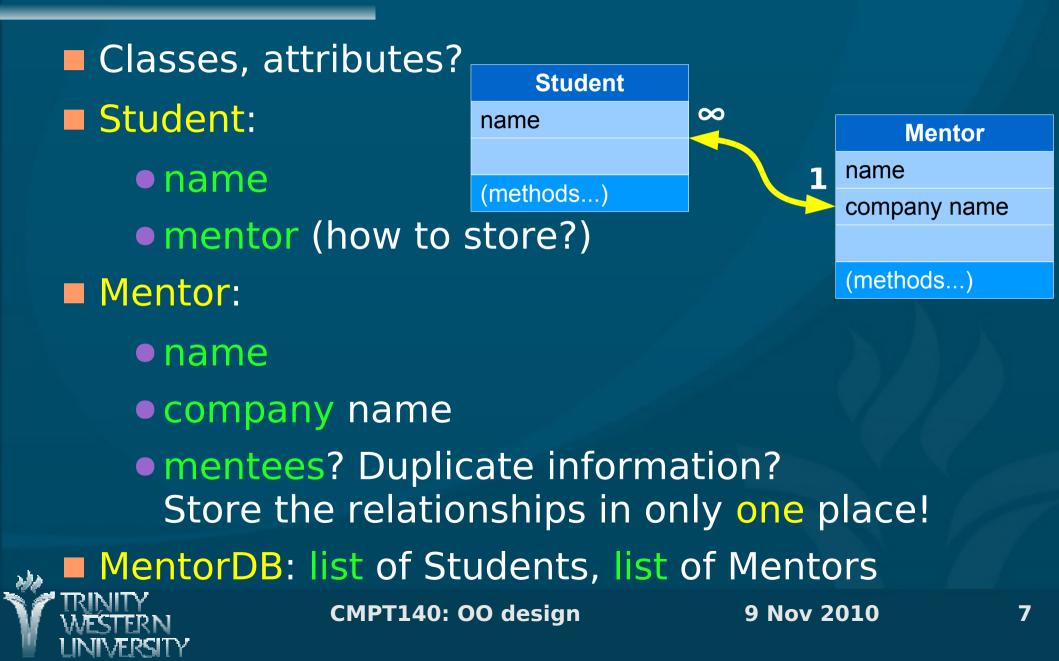

#### How to store relationships?

Multiplicity: N students to M mentors

- 1:1 every student has exactly 1 mentor, and vice-versa
- 1:0..1 every student has 0 or 1 mentors
- 0..\*:0..1 every student has 0 or 1 mentors; mentors may have any number of students
- Store relationship in Student (.mentor attribute)
- If many-many (0..\*:0..\*) relationship, may need to store relationships in separate MentorDB

Store ID# of mentor, or store a reference/alias to the mentor object TRINITY NOT STERN 9 Nov 2010

8

## **Create classes with attributes**

(See mentors.py)

#### class Student: name, mentor (obj)

def init (self, name='', mentor=None): self. name = str(name) self. mentor = mentor def str (self): • Also set/get methods for name and mentor class Mentor: name, company name def init (self, name='', company=''): class MentorDB: student list, mentor list def init (self): self.\_\_students = [] self. mentors = []

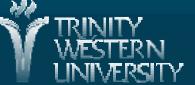

CMPT140: OO design

9 Nov 2010

## MentorDB: functional spec

Student: (attribs: name, mentor) init, str, set/get Mentor: (attribs: name, company) init, str, set/get MentorDB: (attribs: student list, mentor list) orint all students, print all mentors add/del a student/mentor find student/mentor by name (return obj) • ... anything else? (How to change a student's name?) <u> 140: 00 design</u> Nov 2010

#### MentorDB: add a student

MentorDB obj stores two lists (student, mentor) List of objects: self. students Add a student to the student list: Assumes a student object has been created def addStudent(self, newStudent): if newStudent is not None: self. students.append( newStudent ) • Uses the .append() method of lists Error checking: should also check type of param newStudent

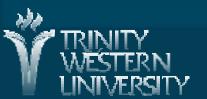

## Search database by name

Search through student list looking for a name:

def findStudent(self, targetName):
 for student in self.\_\_students:
 if student.getName() == targetName:
 return student

Parameter: a string targetName to look for

Iterates through list of students

Uses getName() set/get method of Student

Returns an alias/ref to the Student object

Client code can then modify the student's record (mutable)

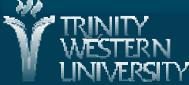

#### Find all mentees of a mentor

Given a mentor (ref to a Mentor object), find all students who have that mentor (return a list of references to Student objects)

def getMentees(self, mentor):
 mentees = []
 for student in self.\_\_students:
 if student.getMentor() == mentor:
 mentees.append( student )
 return mentees

getMentor() method of Student returns an obj

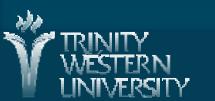

#### Save/load DB to disk

Methods in MentorDB: save(file), load(file) Specify filenames as strings Use pickle.dump() and pickle.load() Need to open files in binary mode: 'wb', 'rb' def save(self, fileName): import pickle with open(fileName, 'wb') as dbFile: pickle.dump( self. students, dbFile ) pickle.dump( self. mentors, dbFile ) Stored in Python's own binary pickle format (you can open up the file in WordPad to see)